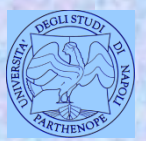

*Università degli Studi di Napoli "Parthenope" Dipartimento di Scienze e Tecnologie*

*Corso di Cartografia Numerica e GIS Corso di Sistemi Informativi Geografici + Laboratorio GIS*

*Lezione 4*

### **I formati della cartografia numerica**

*Claudio Parente*

1

L'utilizzo di cartografia digitale ovvero numerica è stato sempre più crescente negli ultimi anni. Si pensi ad applicazioni come Google Earth, ad esempio.

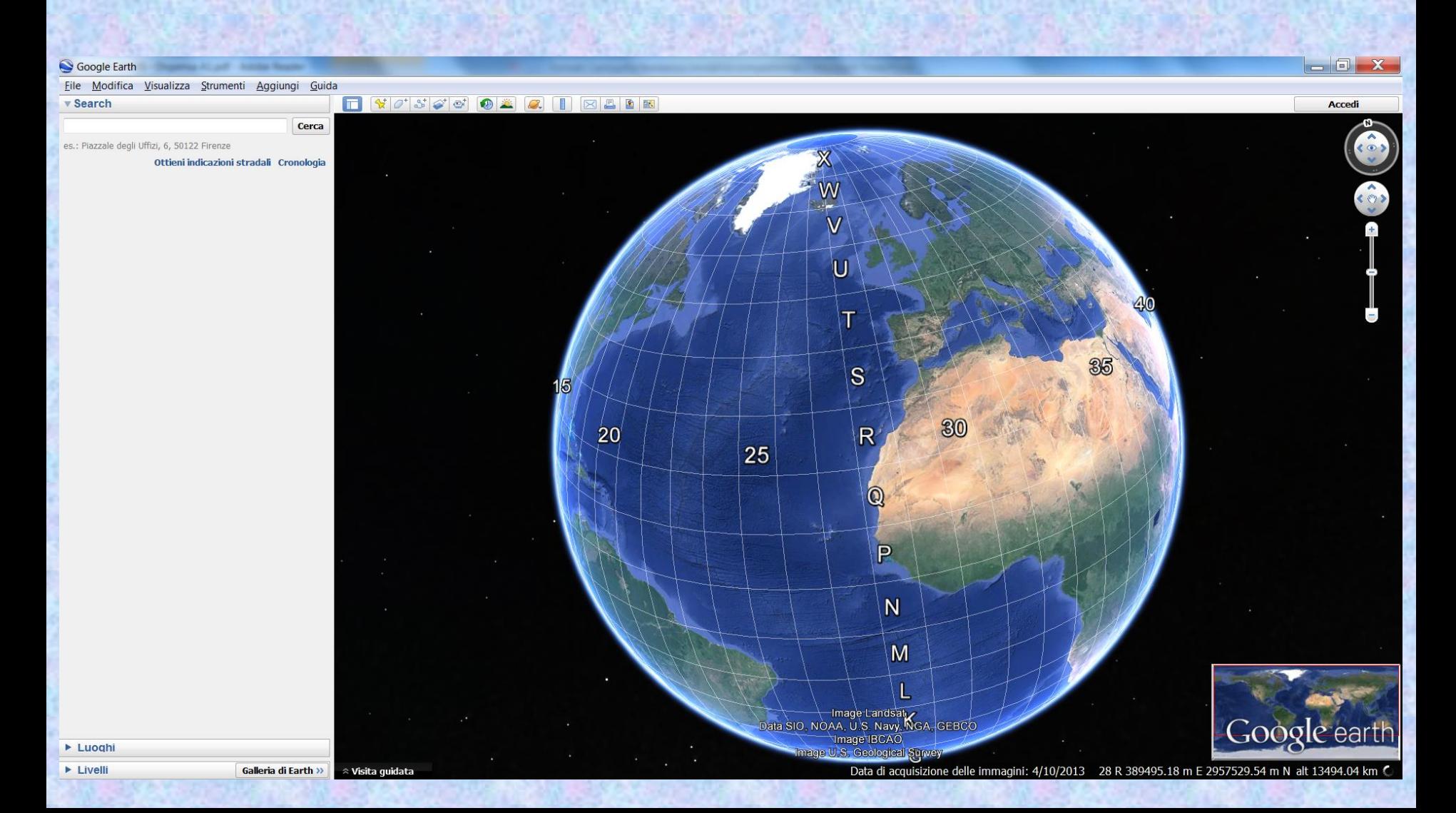

### **Cosa è la cartografia numerica**

L'espressione cartografia numerica o cartografia digitale viene utilizzata per indicare il risultato dell'applicazione alla cartografia tradizionale di un insieme di tecniche ed algoritmi che consentono di realizzare rappresentazioni grafiche dell'intera superficie terrestre o di parte di essa leggibili ed elaborabili da un computer.

Si ricorda che la cartografia tradizionale detta anche classica è quella disciplina che si occupa di rappresentare il mondo, ovvero la superficie terrestre nella sua interezza o parti di essa, su di un piano detto piano cartografico.

# **Cartografia al PC**

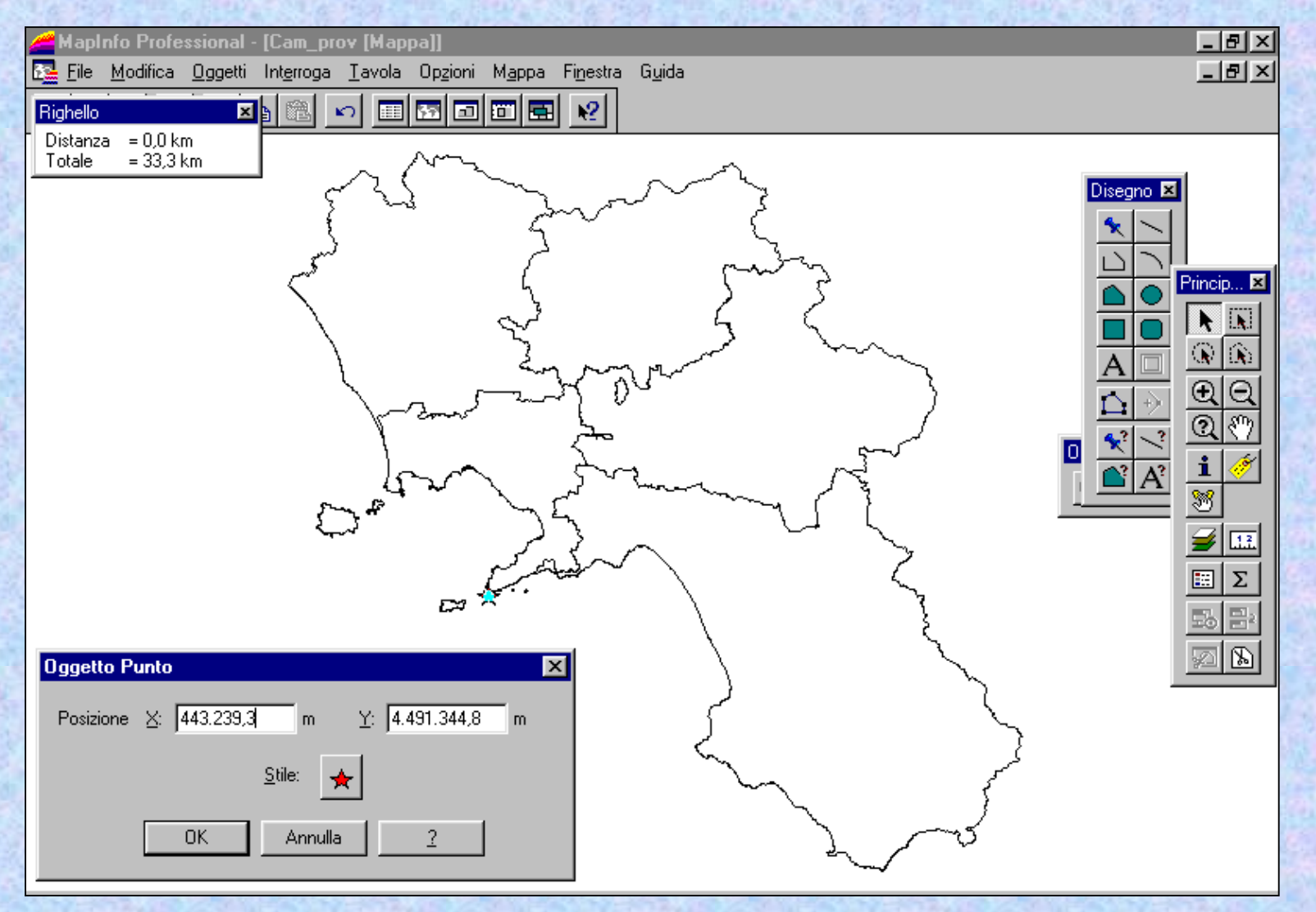

Fatto importante: con la cartografia numerica le coordinate vengono «lette» in automatico dal software e non più dall'utente.

### **Come produrre la cartografia numerica**

Alla realizzazione del prodotto cartografico numerico si può giungere attraverso differenti modalità operative:

·restituzione fotogrammetrica numerica;

·numerizzazione manuale delle carte esistenti (utilizzo di un particolare dispositivo detto digitimetro);

·scansione automatica dei supporti cartacei (utilizzo di scanner); ·elaborazione di dati acquisiti tramite rilievo topografico non fotogrammetrico;

·procedure integrate (utilizzo di scanner, funzioni CAD, operazioni di conversione dei formati grafici, ecc.).

### **Come produrre la cartografia numerica**

Qualora si tratti della numerizzazione delle carte esistenti, le soluzioni adottate nel processo produttivo tradizionale a monte del prodotto cartaceo vengono non già rifiutate o confutate, quanto piuttosto implicitamente accettate.

### **Come produrre la cartografia numerica**

Nel caso della restituzione fotogrammetrica o comunque di una realizzazione ex novo, la difficoltà del passaggio dalla situazione reale al modello si ripropone nella sua complessità, pur trovando nuove possibilità operative nell'apporto informatico.

Permane comunque la validità di considerazioni, procedure, elaborazioni e formule che caratterizzano la cartografia classica.

#### **I formati della cartografia numerica**

La cartografia numerica si basa su due formati fondamentali, cioè su due tipologie di file:

> •il formato **raster**; •il formato **vettoriale**.

### **Come ottenere una cartografia raster**

La cartografia numerica in formato raster può essere ottenuta facendo la scansione di una cartografia preesistente in formato cartaceo.

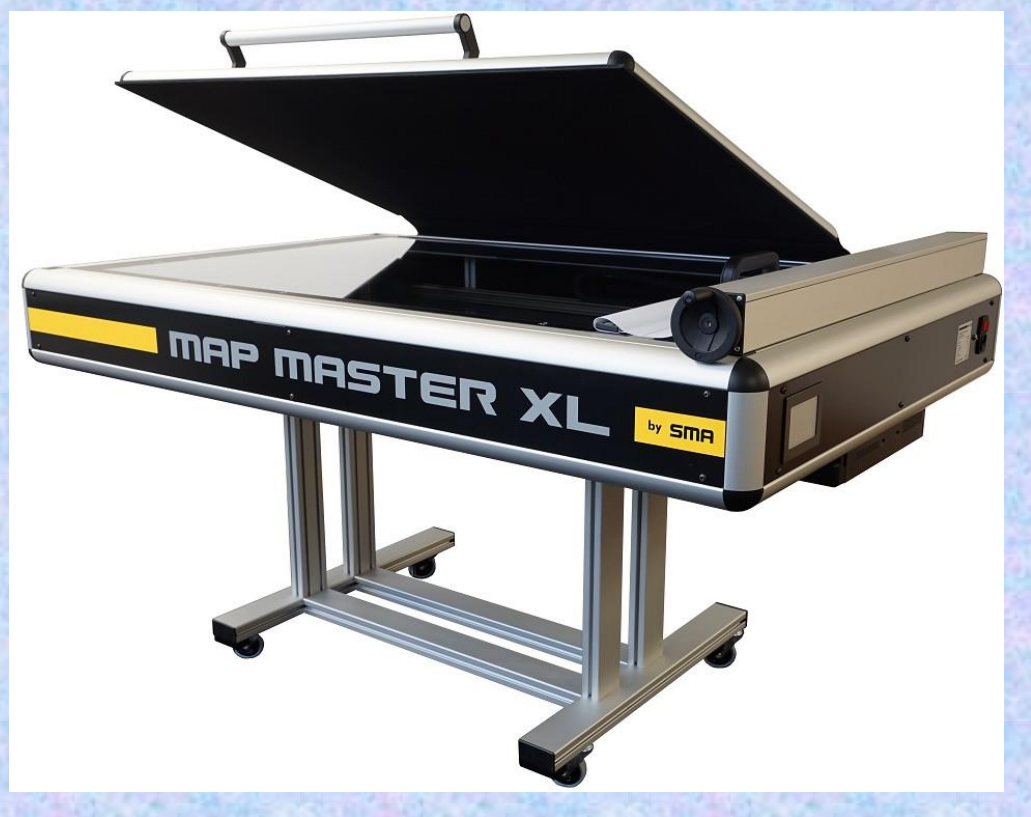

Uno scanner piano per scansire cartografie

#### **Esempio di immagine cartografica ottenuta mediante scansione**

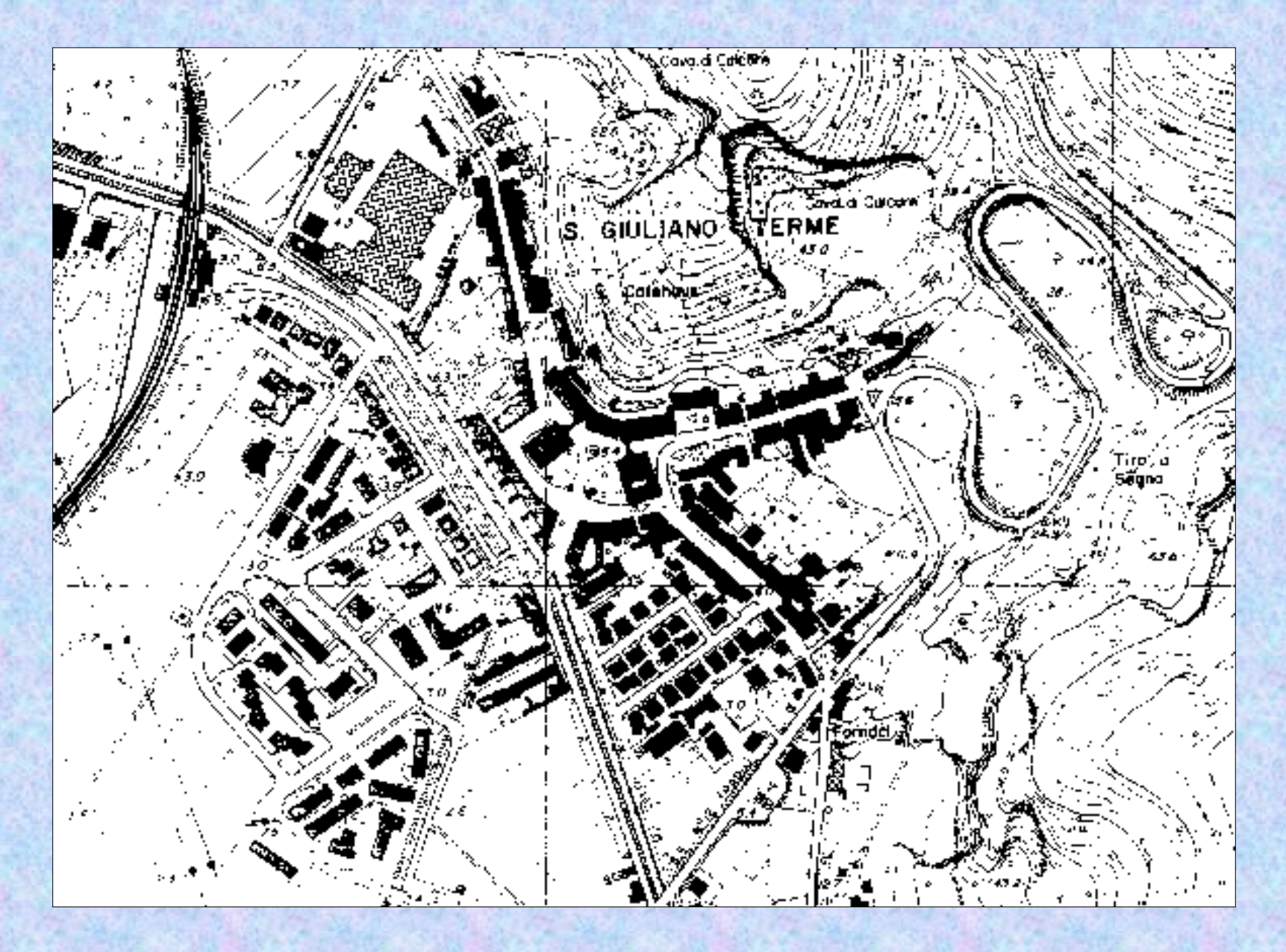

# **Il Pixel**

Il **pixel** (abbreviazione di *picture element*) è la minima unità di informazione di un'immagine rasterizzata. Esso diventa visibile effettuando l'ingrandimento dell'immagine.

# **Processo di zoom**

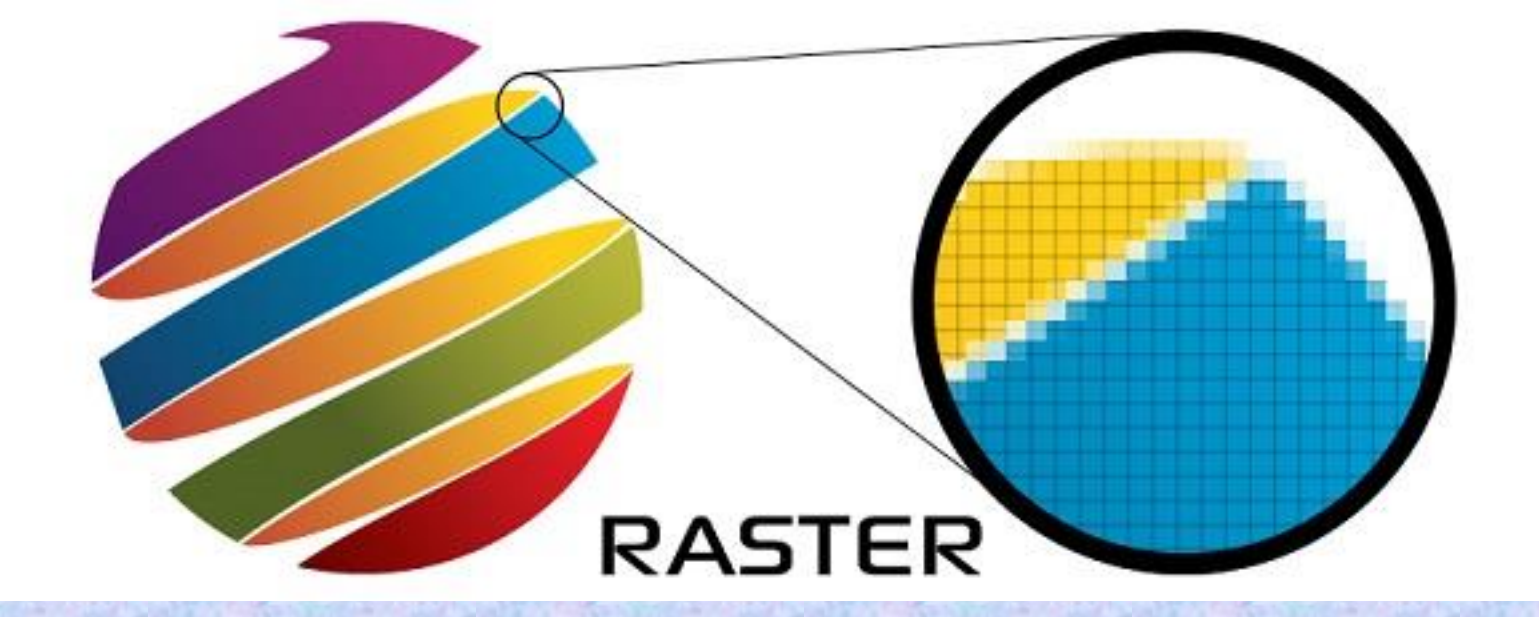

Ingrandendo si vedono i pixel: si tratta di formato raster.

# **Cartografia in formato** *g* **aster: ingrandimento sino visualizzazione dei pixel**

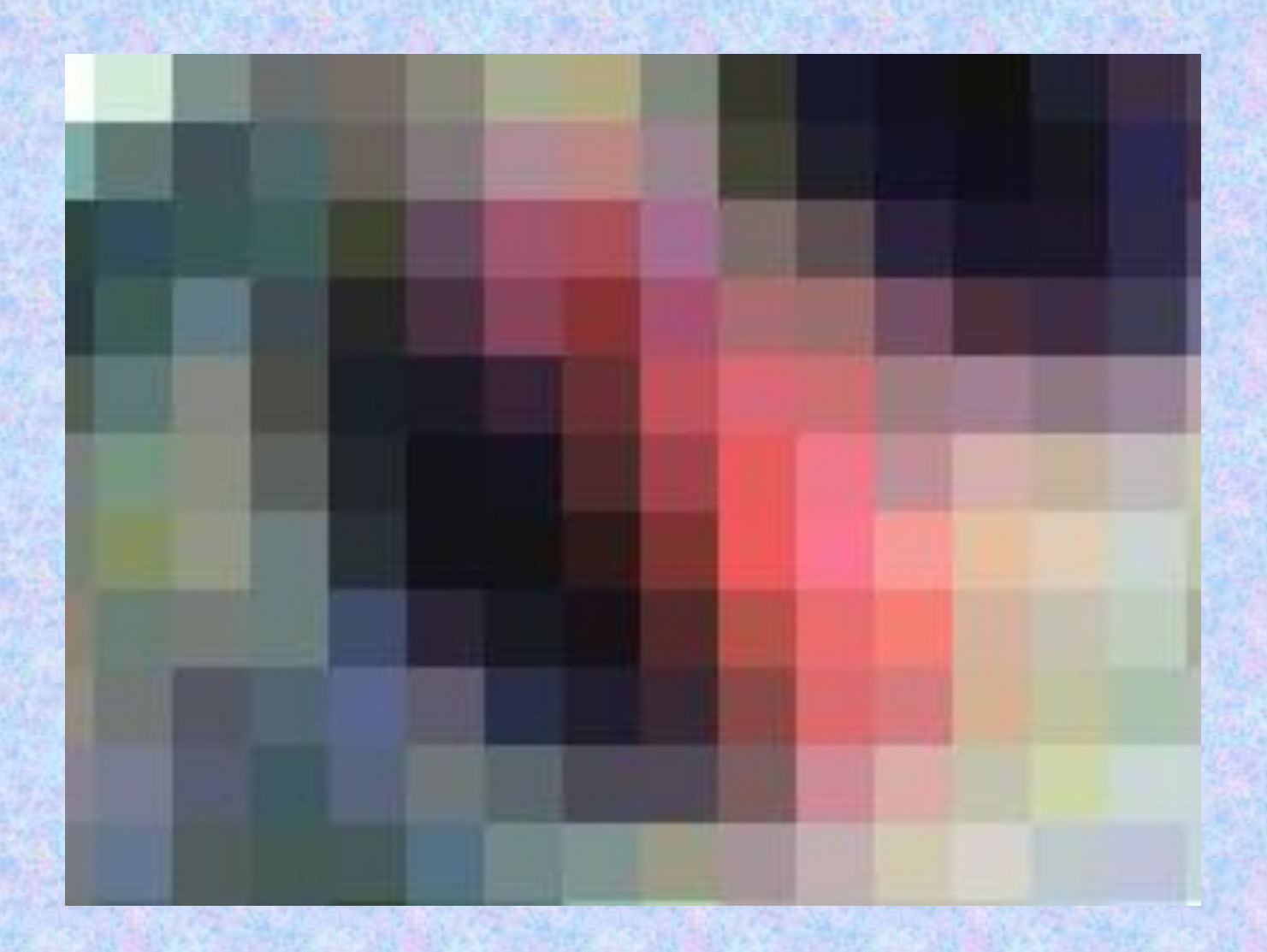

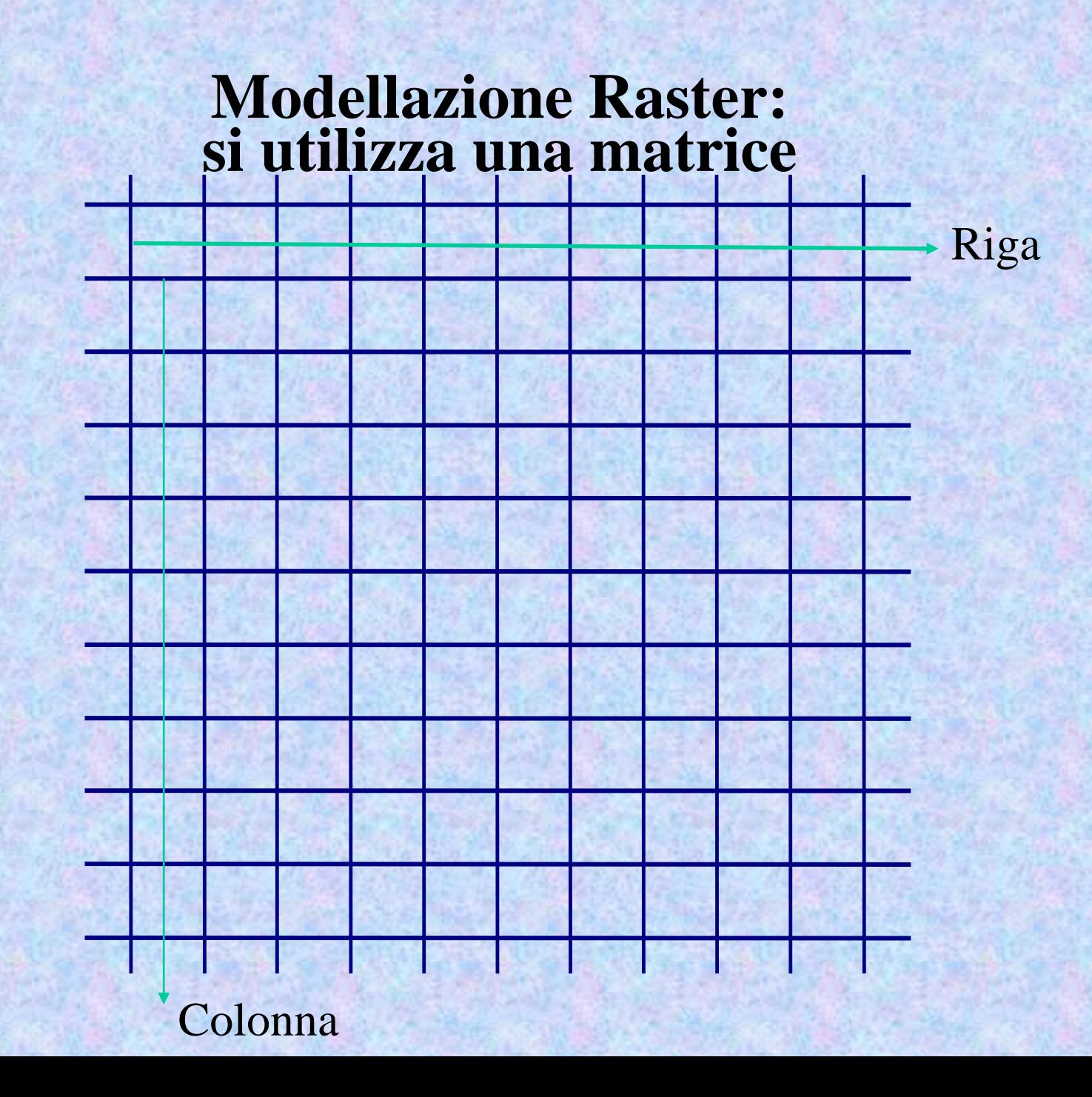

**Modellazione Raster: in ogni cella (pixel) c'è un numero**

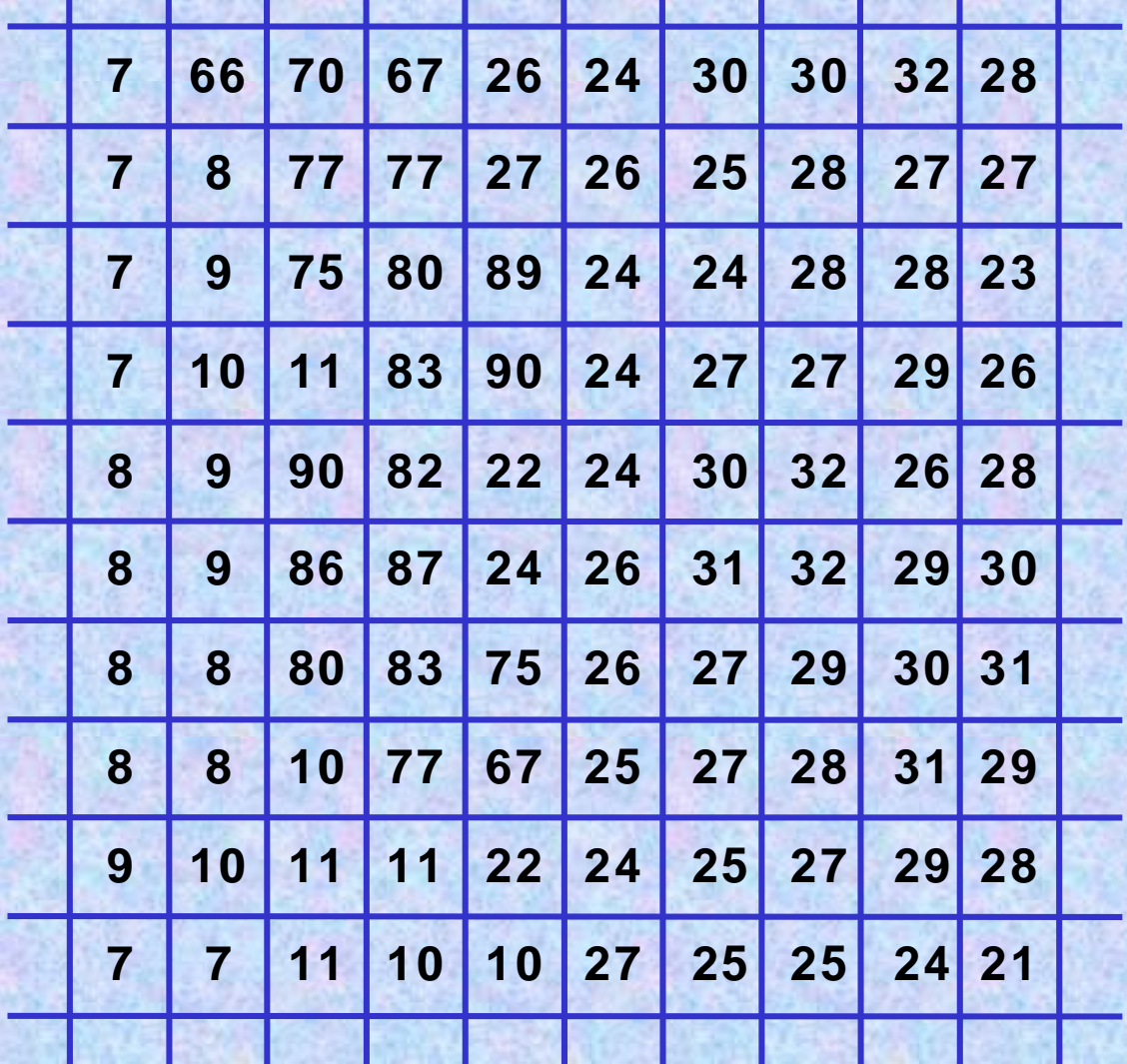

# **File raster**

*Un file raster* è costituito da due blocchi:

un blocco di testa **(header)** che contiene alcune informazioni relative alla *natura, alle dimensioni* (numero di righe e numero di colonne) e alla *struttura* del file;

un blocco di dati formato da una matrice di **n** righe e **m** colonne.

**Ogni elemento** della matrice è detto **pixel** (abbreviazione di *picture element*) e reca una *duplice informazione*:

*l'una* di carattere **geometrico** relativa alla posizione del pixel stesso all'interno della matrice;

*l'altra* di tipo **radiometrico** costituita dal valore numerico associato al pixel.

#### **Il formato raster**

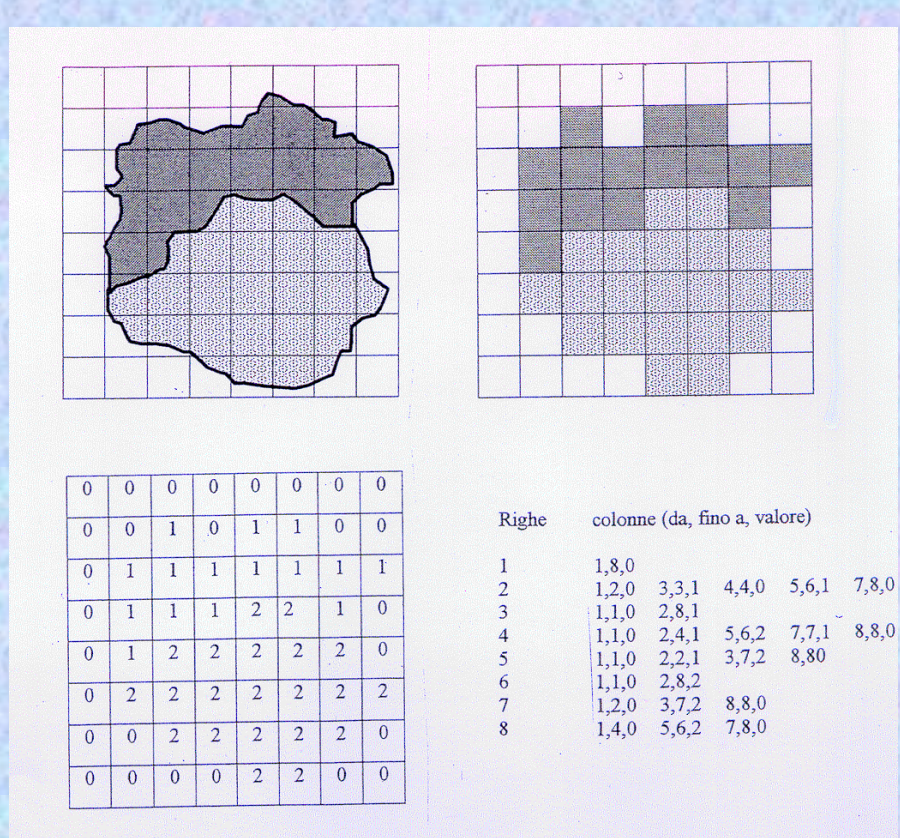

Nel formato raster l'immagine è costruita attraverso un insieme di cellette, dette **pixels**, similmente a quanto avviene per un mosaico ad opera delle tessere.

# **Dati raster**

- La struttura raster organizza i dati in una **matrice di celle** rappresentanti ciascuna uno specifico valore.
- I valori associati ad ogni cella possono esprimere sia informazioni di tipo grafico (colore, tono di grigio, ecc), sia di tipo descrittivo (temperatura, pendenza, ecc).
- La struttura raster è utile per rappresentare elementi continui (ad esempio l'altitudine).

# **Dati raster**

- Le celle di un raster possono assumere valori **interi** o **decimali**.
- I valori contenuti nelle celle devono essere tutti dello **stesso tipo**.
- Alcune celle possono non avere alcun valore associato (celle "**no data**"): esse non vengono utilizzate dal punto di vista computazionale ma rappresentano comunque una porzione di territorio reale (area).

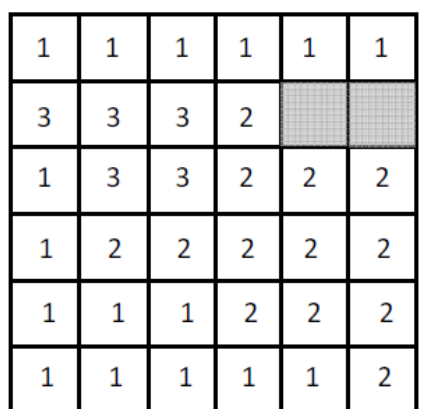

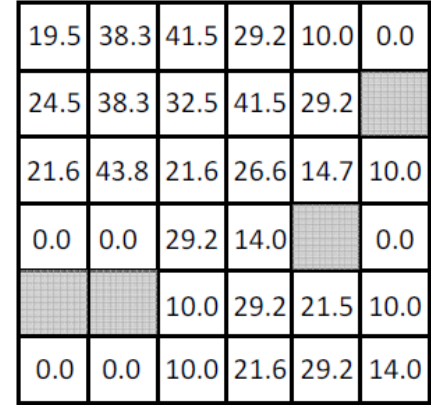

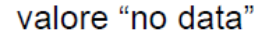

# **Immagine raster**

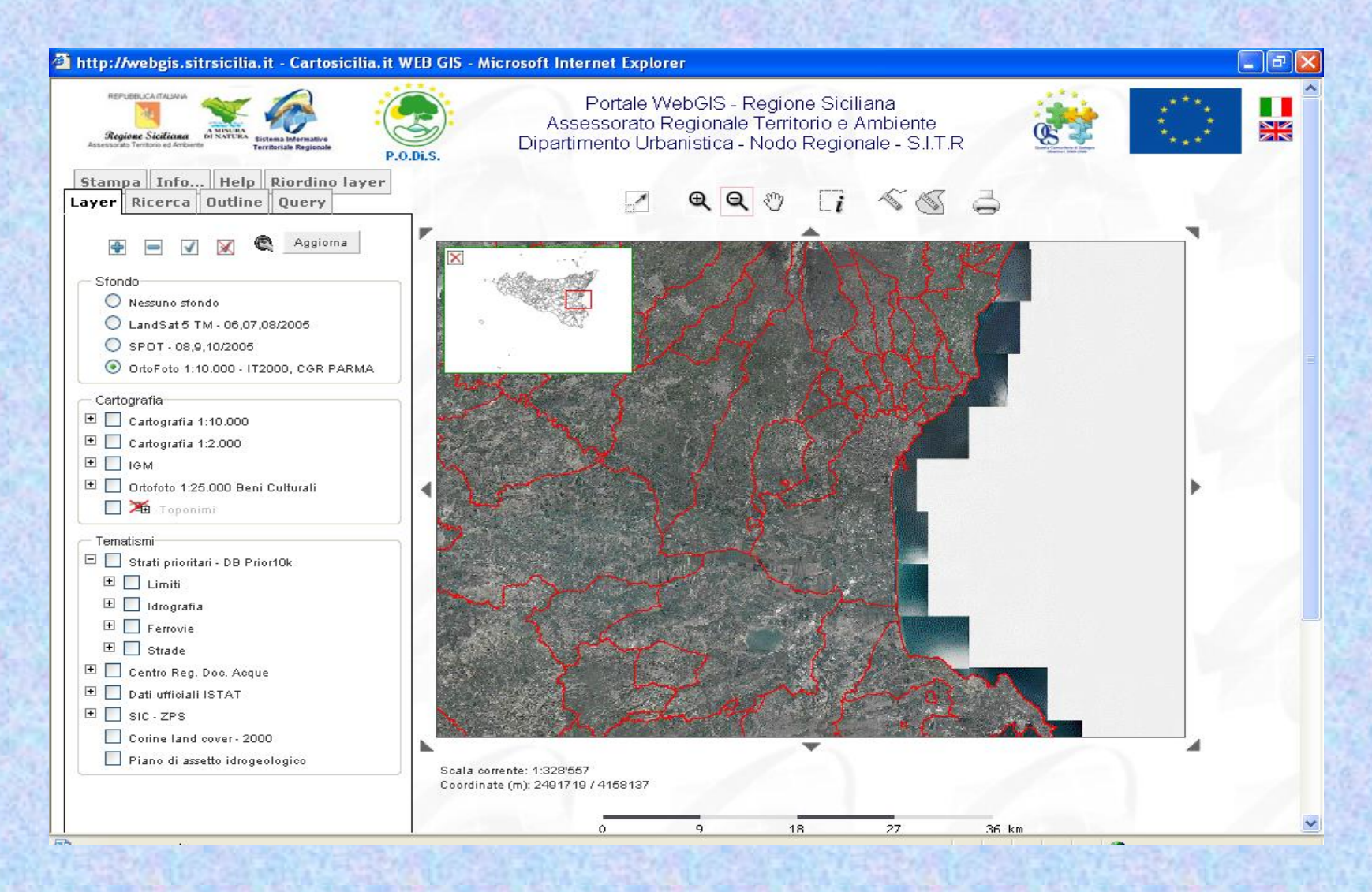

# **Tipologie di file raster**

I file raster possono essere di varie tipologie. Qui ne presentiamo quattro, tra le più ricorrenti e/o significative:

**bianco/nero; livelli di grigio; color indexed; true color.**

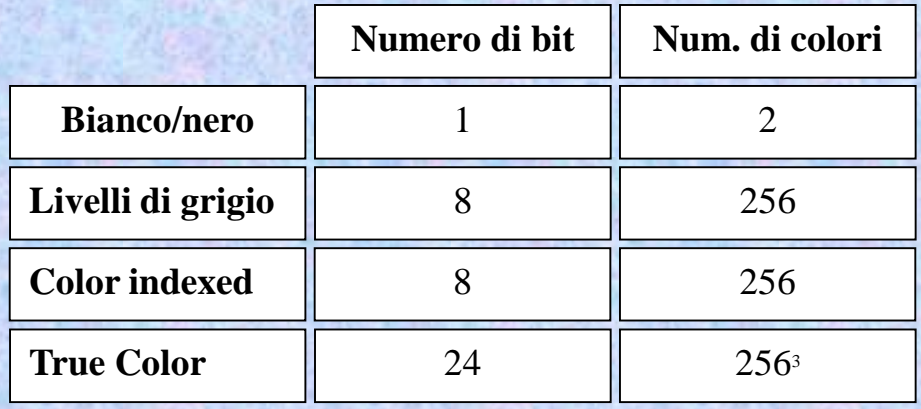

### **Dimensione dei file raster**

Le dimensioni di un file raster sono strettamente collegate a due parametri, impostati al momento dell'acquisizione dell'immagine (processo di scansione):

- · la risoluzione geometrica;
- · la risoluzione radiometrica.

### **Dimensione dei file raster**

- La risoluzione geometrica è determinata dal numero dei pixels presenti per pollice lungo ogni asse e si esprime in dpi (dots per inch, punti per pollice) (si ricorda che un pollice è circa 2,54 cm).
- La risoluzione radiometrica è determinata dal dettaglio di informazione cromatica associata al pixel ovvero dalla tipologia cromatica prescelta e quindi dal numero di bit necessari per l'archiviazione.
- Si ricorda che con 1 bit si archivia una informazione nel sistema binario costituita da 2 opzioni: 0 (zero) oppure 1; con 8 bit una informazione formata da 2<sup>8</sup> cioè 256 valori da 0 a 255.

### **Dimensione dei file raster**

Agendo sulla risoluzione di scansione si ottengono immagini caratterizzate da un diverso grado di qualità. Una *grana* più fine (e quindi una migliore riproduzione digitale) determina una maggiore dimensione del file. Se escludiamo le forme di compattazione del dato e facciamo riferimento al dato raster nella sua forma «grezza», la dimensione del file è data dalla formula:

$$
D = \frac{S \times R^2 \times N}{8}
$$

dove risulta:  $D =$  dimensione del file (in byte);  $S =$  superficie del documento (in pollici<sup>2</sup>)  $R =$  risoluzione (in punti per pollice, dpi);  $N =$  numero di bit per pixel (1,8 o 24).

# **Dimensioni dei file raster**

![](_page_24_Picture_153.jpeg)

*Tabella relativa alle dimensioni assunte dai file (in KB) in funzione delle modalità di scansione (risoluzione e radiometria) per un documento cartografico di circa cm 61 x cm 61. I valori sono indicativi e non tengono conto delle possibilità di compattazione connesse ai formati.*

### **La struttura piramidale del raster**

- Senza la struttura piramidale, l'intero raster deve essere letto ad ogni ridisegno del display (dovuto a zoom od altro).
- Le piramidi registrano dataset files di ridotte dimensioni, di estensione .rrd (reduced resolution dataset) per incrementare la velocità di ridisegno del raster ed una migliore visibilità anche a piccole scale.

## **La struttura piramidale del raster**

- Quando si aggiunge un raster in un GIS, solitamente si può scegliere se costruire o meno la struttura piramidale.
- Quello che avviene è un ricampionamento del raster ad intervalli di scala, cioè ad una scelta del valore

![](_page_26_Figure_3.jpeg)

# **La struttura piramidale del raster**

- Si possono applicare metodi differenti per il ricampionamento, tra essi ricordiamo:
- Nearest Neighbor
	- Closest cell
	- Continuous and Discrete data
- Bilinear interpolation
	- Average of nearest 4 cells
	- Continuous data only
- Cubic Convolution
	- Average of nearest 16 cells
	- Continuous data only

Questi metodi saranno spiegati in dettaglio in una lezione successiva (in merito al processo di georeferenziazione).

28

# **I file raster ricorrenti**

- Immagini in formato **"\*.tif"**, **"\*.bmp"**, **"jpg"**, **MrSid**, **Ecw**, ….
- Immagini ERDAS-Imagine.img
- Arc/Info GRIDs

### **Il problema del formato raster**

Il problema fondamentale del formato raster è l'elevata occupazione di spazio, quindi la dimensione dei file.

Si cerca di ovviare con la compattazione dell'informazione, ovvero con la compressione del file risultante.

# **Compressione dei dati**

- E' una tecnica usata per ridurre il numero di bit necessari per immagazzinare un'informazione, generalmente applicata a ridurre le dimensioni di un file.
- Le varie tecniche di compressione cercano di organizzare in modo più efficiente le informazioni al fine di ottenere una memorizzazione che richieda minor uso di risorse.
- Le tecniche di compressione si dividono in due grandi categorie:
	- Lossy: comprimono i dati con perdita d'informazione
	- Lossless: comprimono i dati senza perdita d'informazione sfruttando le ridondanze nella codifica del dato.

# Compressione Lossless

- La **compressione dati lossless** non porta a perdita di informazioni durante la fase di compressione/decompressione delle informazioni.
	- Usati per la compressione di testo e dati in cui non è ammissibile la perdita (anche minima) delle informazioni
	- Migliore compressione con dati contenenti pattern ripetuti (es. colori uniformi o testo)
- Formati di compressione dati: Zip, Gzip, LZW,…
- Formati immagine che li utilizzano: GIF, TIFF, ..

### **Formato raster: BMP/RAW**

- Per ogni pixel si usa un numero intero a 24 bit per rappresentare il colore.
- Nessuna compressione o bassa compressione.
	- Non adatti per il web

# **GIF**

• Il **GIF** (Graphics Interchange Format) è un formato per immagini di tipo bitmap molto utilizzato nel World Wide Web. È stato introdotto nel 1987 da CompuServe

Caratteristiche:

- Tavolozza a 256 colori
- Il formato GIF utilizza l'algoritmo di compressione LZW. Efficace su immagini con grandi aree di colore uniforme
- Gestisce la trasparenza.

# **GIF**

- Basato su una base di colori (al massimo 256) che possono essere scelti fra milioni di sfumature.
- I colori sono memorizzati in una *tavolozza*, una tabella che associa un numero ad un certo valore di colore.
- Uno dei colori della tavolozza, può essere definito come trasparente e quindi, in fase di visualizzazione, è sostituito con lo sfondo. Usato molto nel WEB.

# **GIF**

• Consente le animazioni: la registrazione di più immagini diverse in un unico file per la creazione di piccole animazioni è possibile grazie al formato GIF89a.

![](_page_35_Picture_2.jpeg)

# **TIFF**

- **T**agged **I**mage **F**ile **F**ormat
- sviluppato da Microsoft e Aldus (ora Adobe)
- Caratteristiche
	- **Compressione Lossless**
	- **Può memorizzare immagini in colori reali**
	- Molto usato per scanner, stampanti e fax
	- Sono possibili anche diversi formati di compressione tra cui l'LZW.

# **JPEG**

- **JPEG** è l'acronimo di **J**oint **P**hotographic **E**xperts **G**roup, un comitato ISO/CCITT che ha definito il primo standard internazionale di compressione per immagini a tono continuo, sia a livelli di grigio che a colori.
- Attualmente JPEG è lo standard di compressione delle immagini fotografiche più utilizzato.
- Caratteristiche:
	- **Compressione lossy molto elevata**
	- può memorizzare immagini in colori veri (mentre il GIF era limitato a 256 colori).

### **Il formato vector**

La **cartografia numerica in formato vettoriale** nasce dall'utilizzo del **CAD** nella *costruzione delle mappe*. La rappresentazione grafica è resa possibile attraverso l'impiego di *primitive geometriche* quali il *punto* e la *linea*

**Il punto** è individuato dalla coppia di *coordinate cartesiane (x,y)* che ne esprimono la **posizione nella proiezione cartografica prescelta.**

**La linea** è costituita da un insieme ordinato di punti, per cui è determinata da una **successione di coordinate**.

# **Dati vettoriali**

- La struttura vettoriale individua gli elementi del territorio rappresentandoli fisicamente come:
	- **punti** (esempi: pozzi, pali, alberi)
	- **linee** (esempi: curve di livello, fiumi, strade)
	- **poligoni** (esempi: laghi, edifici, città)
- I dati vettoriali sono dati geometrici memorizzati attraverso le coordinate x, y dei punti e delle linee che li compongono. Si ricorda che un poligono è una linea chiusa dove le coordinate del primo e ultimo punto coincidono.
- La struttura vettoriale è funzionale alla descrizione di elementi conclusi (con propria dimensione e spazio geografico), ma meno pratico per descrivere informazioni che variano continuamente come la morfologia del suolo.

### **Il formato vector**

Di seguito si schematizza il sistema di archiviazione di punti e di linee. Gli anglosassoni chiamano line il segmento e polyline la linea composta da più segmenti (spezzata).

![](_page_40_Figure_2.jpeg)

Il file cartografico potrebbe essere anche in 3 d e quindi alla coppia x, y si aggiunge z (ad esempio la quota sul livello del mare).

# **Dati vettoriali -layer**

Una caratteristica molto importante dei files vettoriali è quella di poter essere organizzati in LAYER (strati o livelli). Nella cartografia numerica vector, a ogni layer (identificato da un codice alfanumerico) viene associato un "livello informativo" ovvero una classe di "oggetti" rappresentati (strade, fabbricati, idrografia, curve di livello, ecc.)

![](_page_41_Figure_2.jpeg)

### **Esempi di formato vector**

Nel formato vector distinguiamo i file di tipo CAD (ad esempio *dwg* e dxf) e quelli di tipo GIS (ad esempio shp).

> Dwg - dxf: formati per strumenti **CAD (Computer Aided Drafting)**

generali

Definizioni

Shp: formato per strumenti GIS (Geographic Information System). Contiene forme geometriche (shape = forma) correlate a un database contenente gli attributi.

![](_page_42_Figure_4.jpeg)

# **Il formato vector di tipo CAD**

![](_page_43_Figure_1.jpeg)

# **Il formato vector di tipo GIS**

![](_page_44_Figure_1.jpeg)

Nel formato vector di tipo GIS non c'è solo la grafica, ma anche una banca dati associata. Esempio: shape file (shp); non è un unico file, ma un insieme di file, ovvero ci sono le forme degli oggetti in .shp e la banca dati in .dbf.

Definizioni generali

- è un formato di dati vettoriale ESRI
- viene utilizzato come formato di interscambio fra i vari sistemi GIS (sta diventando uno standard)
- · consiste in più file con diverse estensioni:

![](_page_45_Figure_5.jpeg)

# **Visualizzazione di dati vettoriali**

![](_page_46_Figure_1.jpeg)

# **Dati vettoriali**

- I dati vettoriali sono costituiti da elementi semplici quali punti, linee e poligoni, memorizzati sulla base delle loro coordinate.
- Un punto viene individuato attraverso le sue coordinate reali (x1, y1); una linea o un poligono attraverso la posizione dei loro vertici (x1, y1; x2, y2; ...).
- A ciascun elemento è associato una riga (record) della tabella associata che contiene tutti le informazioni dell'oggetto rappresentato

![](_page_47_Figure_4.jpeg)

# **Dati vettoriali**

- I dati vettoriali hanno tre caratteristiche:
	- **Geometria**: rappresentazione cartografica degli oggetti come la forma (punto, linea, poligono) e la posizione
	- **Topologia**: relazioni reciproche tra gli oggetti (connessione, adiacenza, inclusione ecc…)
	- **Informazioni**: riguardanti i dati (numerici, testuali ecc…) associati ad ogni oggetto
- I vettoriali sono usati per rappresentare dati discontinui, ad es.:
	- l'ubicazione dei cassonetti dei rifiuti di una città;
	- la rappresentazione delle strade;
	- una carta dell'uso del suolo.

![](_page_48_Figure_9.jpeg)

![](_page_48_Figure_10.jpeg)

# **Dati Vettoriali – Tipo Punto**

![](_page_49_Figure_1.jpeg)

# **Dati Vettoriali – Tipo Linea**

![](_page_50_Figure_1.jpeg)

# **Dati Vettoriali – Tipo Poligono**

• Un poligono è un insieme di linee di contorno (boundaries) che definiscono una forma (shape) chiusa

![](_page_51_Figure_2.jpeg)

### **Il formato vector**

**Il formato vettoriale** è quello che **si presta meglio a descrivere le entità geografiche** così come *presentate nella tradizionale cartografia al tratto.*

Esso assicura *ampie possibilità di elaborazione dei dati,* **non solo per quanto attiene le geometrie**, soprattutto perché *consente di effettuare associazioni* anche molto complesse ed articolate **con gli elementi dell'archivio alfanumerico.**

#### Rappresentazione delle entità - 1

![](_page_53_Figure_1.jpeg)

### **Formato raster versus vector ( I )**

*Il* formato *raster*, attraverso la ripetizione del pixel consente di **riprodurre fedelmente** *qualsiasi documento* e quindi **assicura** un output delle mappe visivamente *coincidente col prodotto cartografico di partenza.*

*Tuttavia* il modello **presenta delle forti limitazioni per la realizzazione dell'analisi spaziale.**

#### **Formato raster versus vector ( II )**

*Inoltre* i file *raster risultano di difficile gestione* a causa della loro consistenza, ovvero per il considerevole spazio richiesto per l' archiviazione

**I notevoli inconvenienti** legati al formato *raster* hanno favorito **la diffusione** di *software* per **GIS basati** essenzialmente *sul tipo vettoriale* **dove comunque permangono alcune funzioni**, *generalmente limitate*, **riservate alle immagini**

# **Modelli spaziali e primitive**

![](_page_56_Figure_1.jpeg)

### **Vantaggi del formato vector**

I principali vantaggi delle carte in formato vettoriale sono così riassumibili:

•*dimensioni* più limitate dei file rispetto ai corrispondenti di tipo raster;

•*facilità* di organizzazione in layer;

•*ampie* possibilità di collegamento ai data base;

•*interattività* delle mappe con input provenienti da altri sistemi.

### **Inconvenienti del formato vector**

Gli inconvenienti sono direttamente riconducibili alla difficoltà di ottenimento dei file vettoriali. Più in particolare si riscontrano:

*tempi* eccessivamente lunghi per la numerizzazione tramite digitizer;

 *estrema* laboriosità per l'ottenimento di dettagli descrittivi paragonabili a quelli ottenibili tramite il raster;

*impossibilità* di procedere a numerizzazione in automatico

### **Vantaggi del formato raster**

I principali vantaggi delle carte raster sono così riassumibili:

 *facilità* di produzione a partire da carte esistenti e consequenziale ampia disponibilità sul mercato a costi contenuti;

*ricchezza* di dettagli descrittivi;

 *immediatezza* della intelligibilità delle informazioni a causa della perfetta coincidenza visiva con le tradizionali carte.

### **Svantaggi del formato raster**

I principali svantaggi delle carte raster sono così riassumibili:

*grandi* dimensioni dei file;

*difficoltà* di modifica.

#### **Pactor a Vector Il mondo reale attraverso la rappresentazione Raster e Vector**

![](_page_61_Picture_1.jpeg)

# **Raster e vector a confronto**

![](_page_62_Picture_1.jpeg)

#### Raster (es. tif): la risoluzione di un raster dipende dalla dimensione del pixel.

Vettoriale (es. dwg, shp)

![](_page_62_Figure_4.jpeg)

![](_page_62_Figure_5.jpeg)

### **Dati vettoriali e dati raster**

- Nel modello dei dati di un GIS, *i dati vettoriali e i dati raster coesistono* e si integrano a vicenda
- *I dati vettoriali* sono usati per dati discreti (es. rete viaria derivata dalla cartografia)
- *I dati raster* sono usati per dati continui (es. umidità al suolo derivata da immagini da satellite)
- Entrambi i tipi di dati possono essere associati ad attributi: per i vector *gli attributi saranno legati alle primitive grafiche e agli oggetti, per i raster ai singoli pixel.*

# **Integrazione dati vettoriali e dati raster**

![](_page_64_Figure_1.jpeg)

# **Dati cartografici vector in ArcView (Software GIS)**

![](_page_65_Figure_1.jpeg)